# Manual paso a paso: de LG G Flex Sensor de proximidad.

Para este manual necesitarás las siguientes herramientas y componentes que puedes adquirir en nuestra tienda on-line [Impextrom.com](https://www.impextrom.com) Haz click encima de una herramienta para ir a la página web.

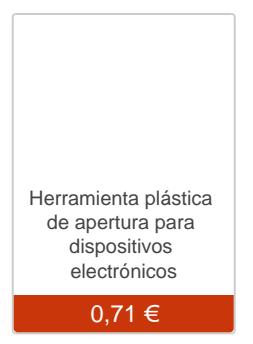

#### Paso 1

Antes de abrir el teléfono hay que retirar la tarjeta SIM.

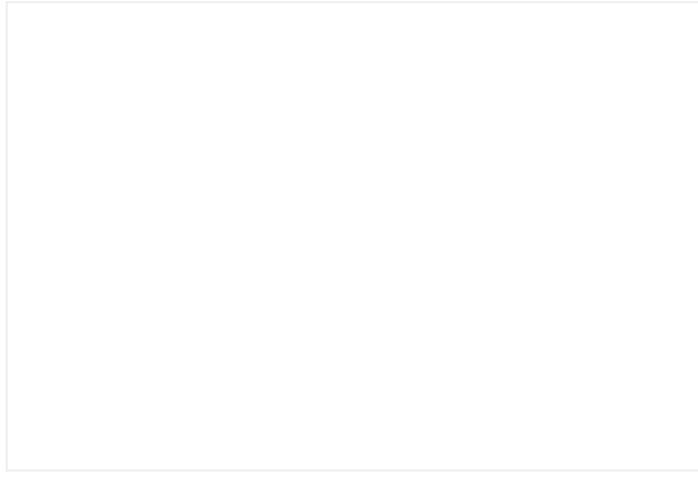

Ayúdesde de una herramienta de apertura para retirar la tapa trasera.

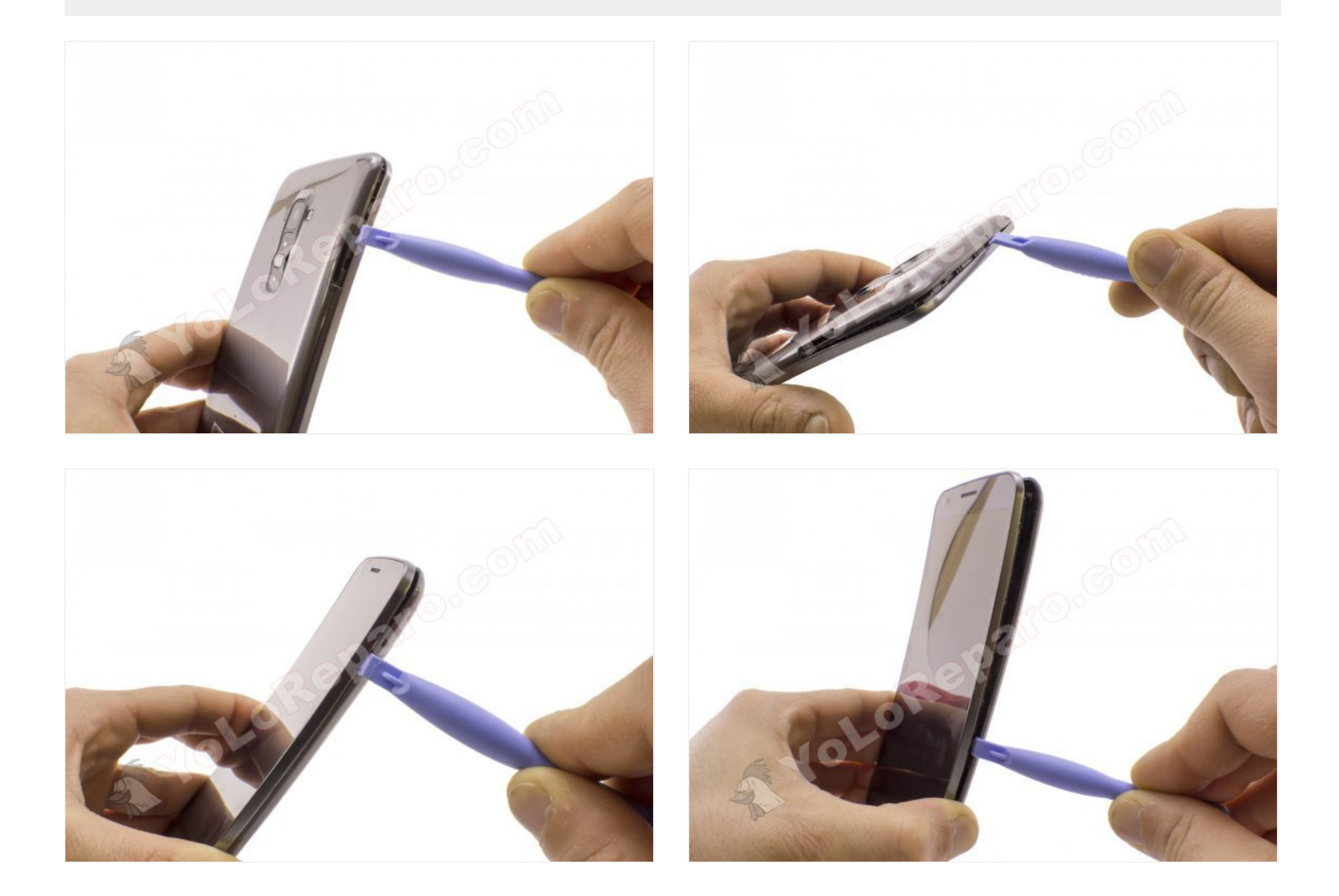

# **Paso 3**

Separe la tapa trasera.

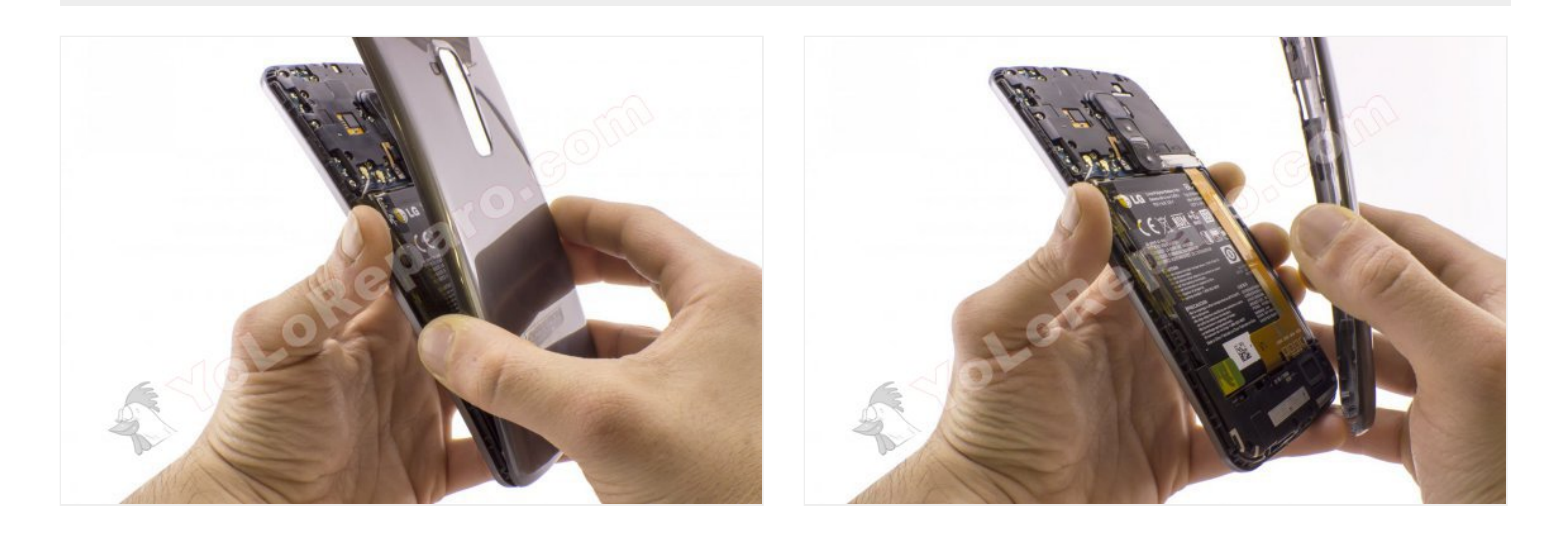

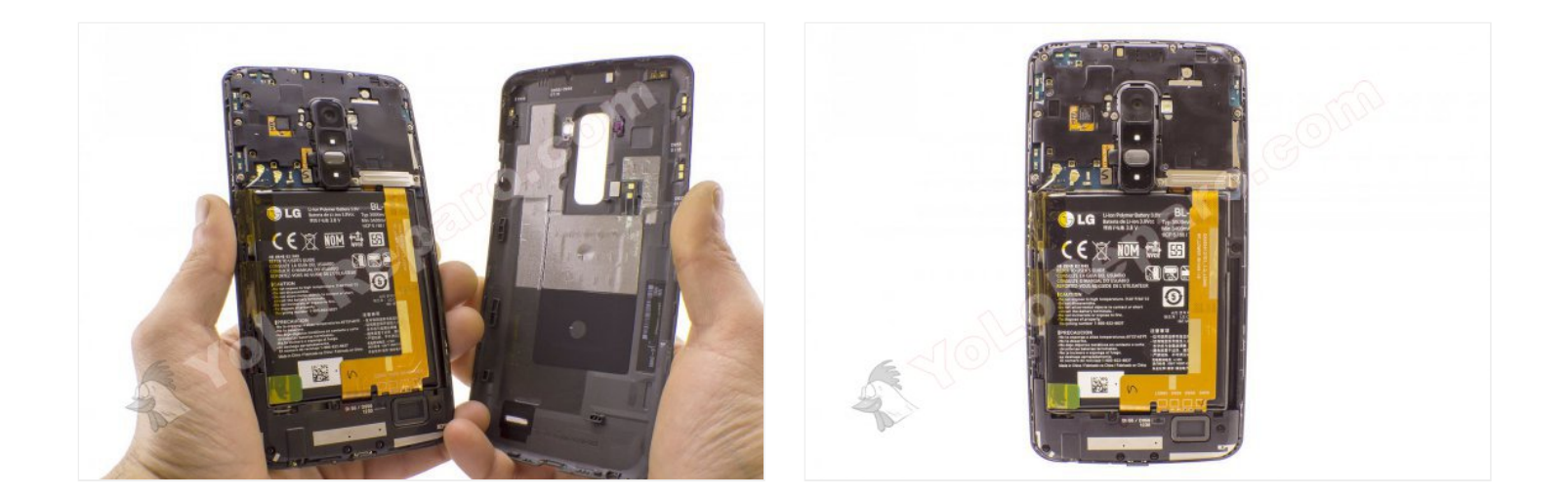

#### **Paso 4 - Batería**

Retire los plásticos que sujetan los cables coaxiales de interconexión.

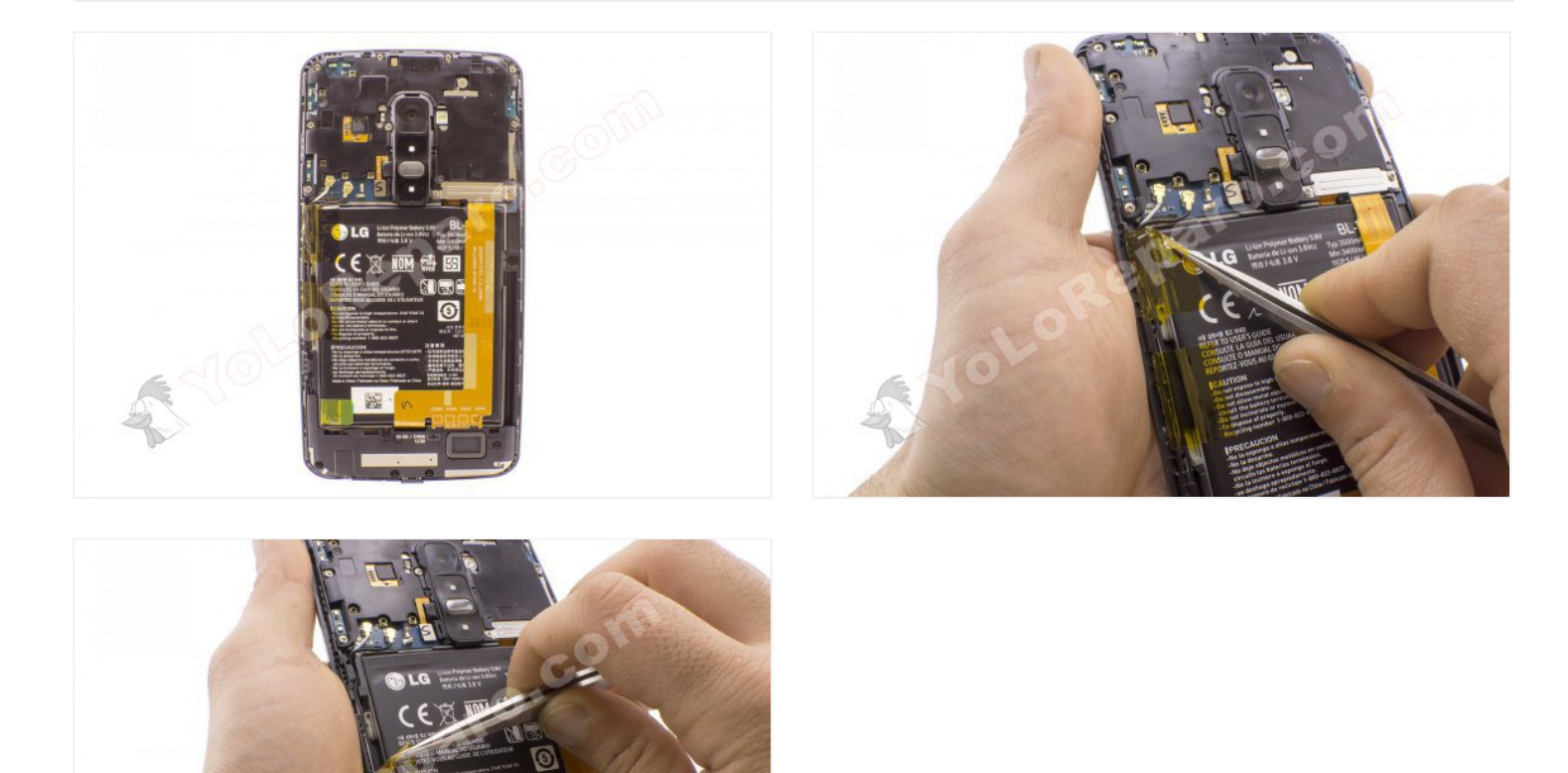

Retire el blindaje del conector del cable flex. Va sujeto por dos tornillos Phillips.

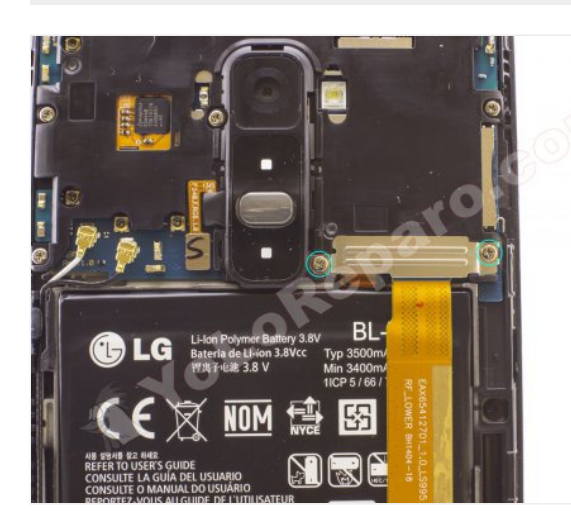

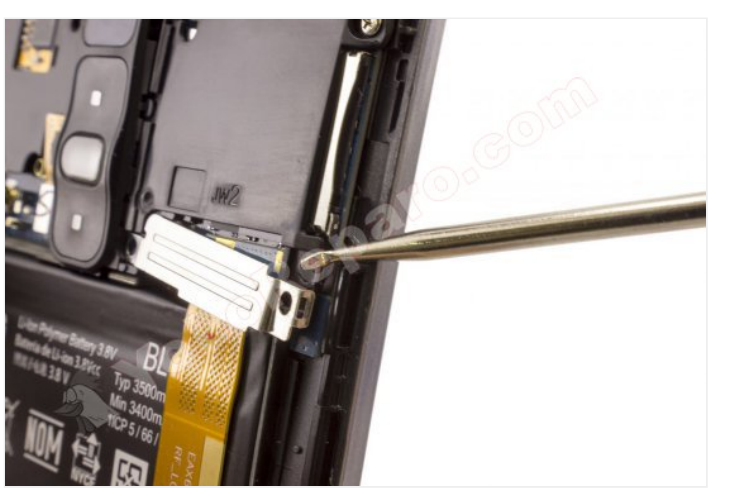

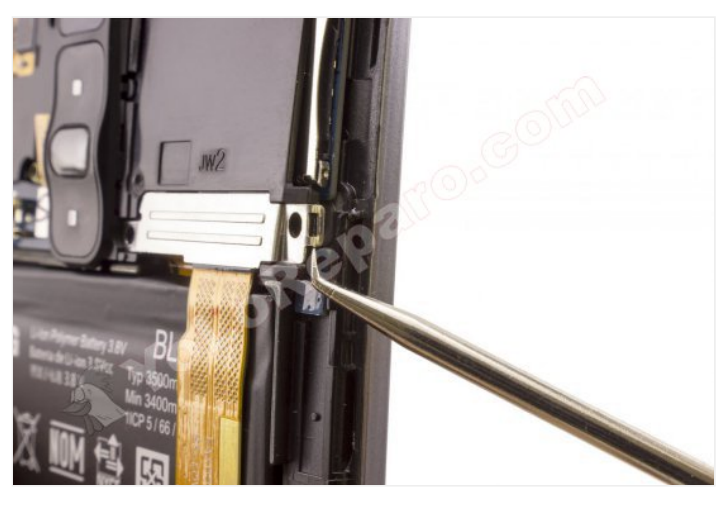

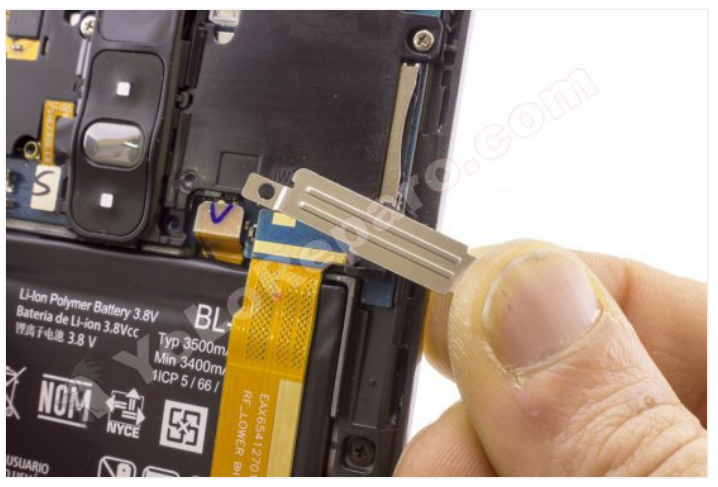

# **Paso 6**

Desconecte y despegue el cable flex.

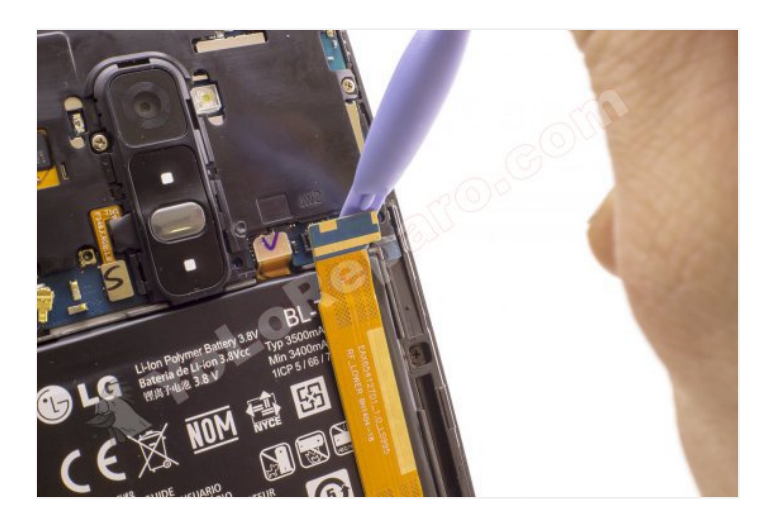

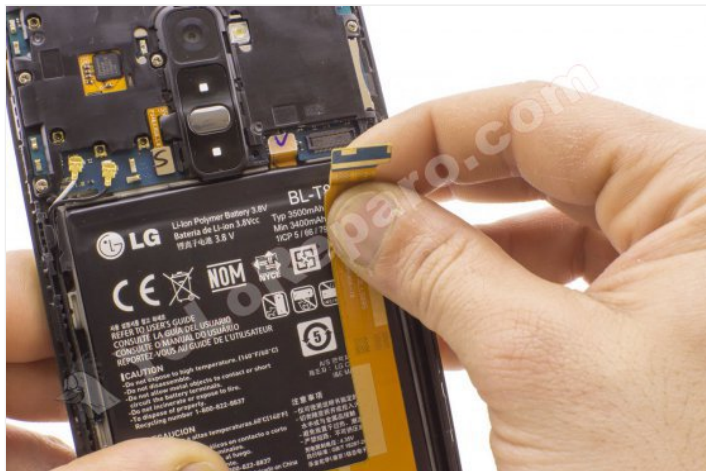

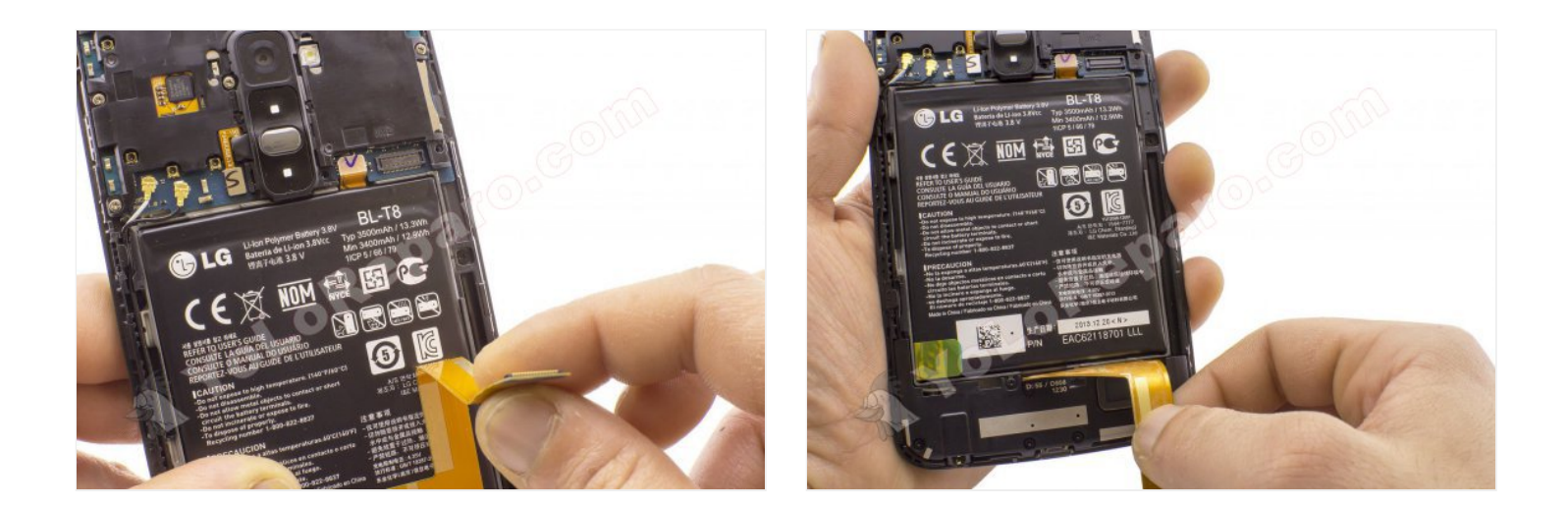

#### **Paso 7**

Desconecte y despegue la batería. Ayúdese haciendo palanca suavemente con una herramienta de plástico.

No debe hacer fuerza ya que puede deformar y dañar la batería. Si no se despega fácilmente puede aplicar calor con un Hot Glass.

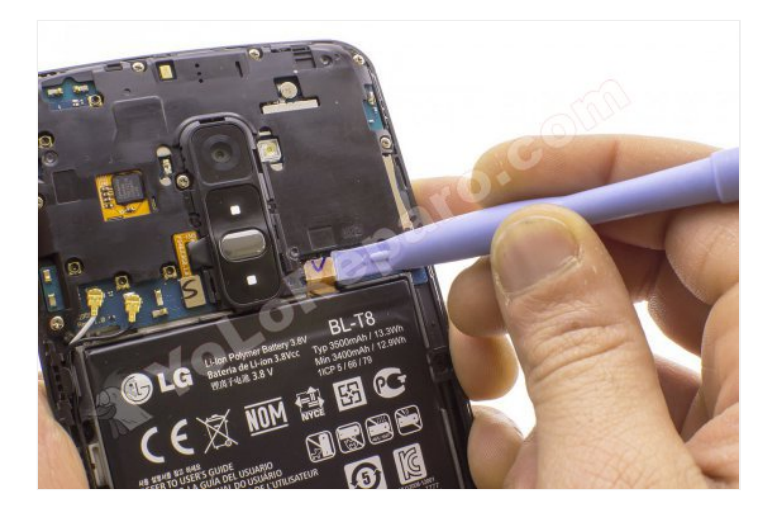

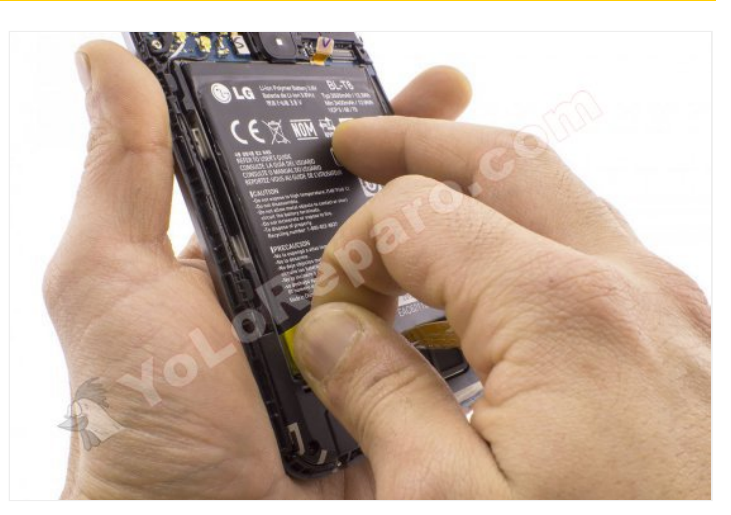

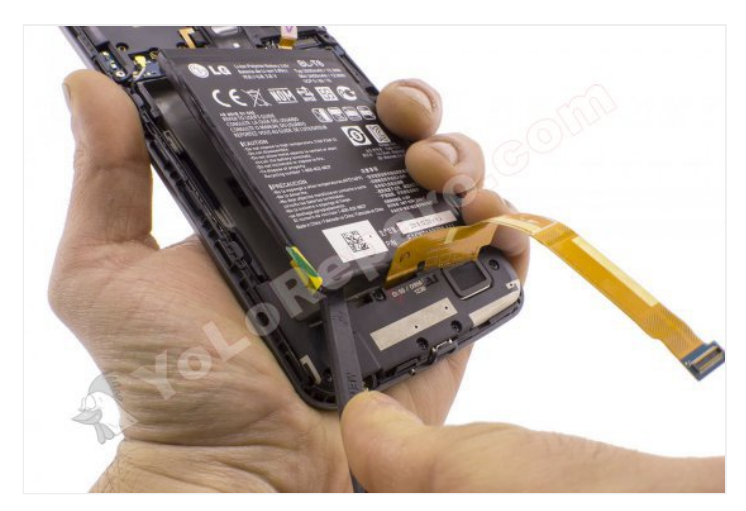

## Una vez despegada, extraiga la batería.

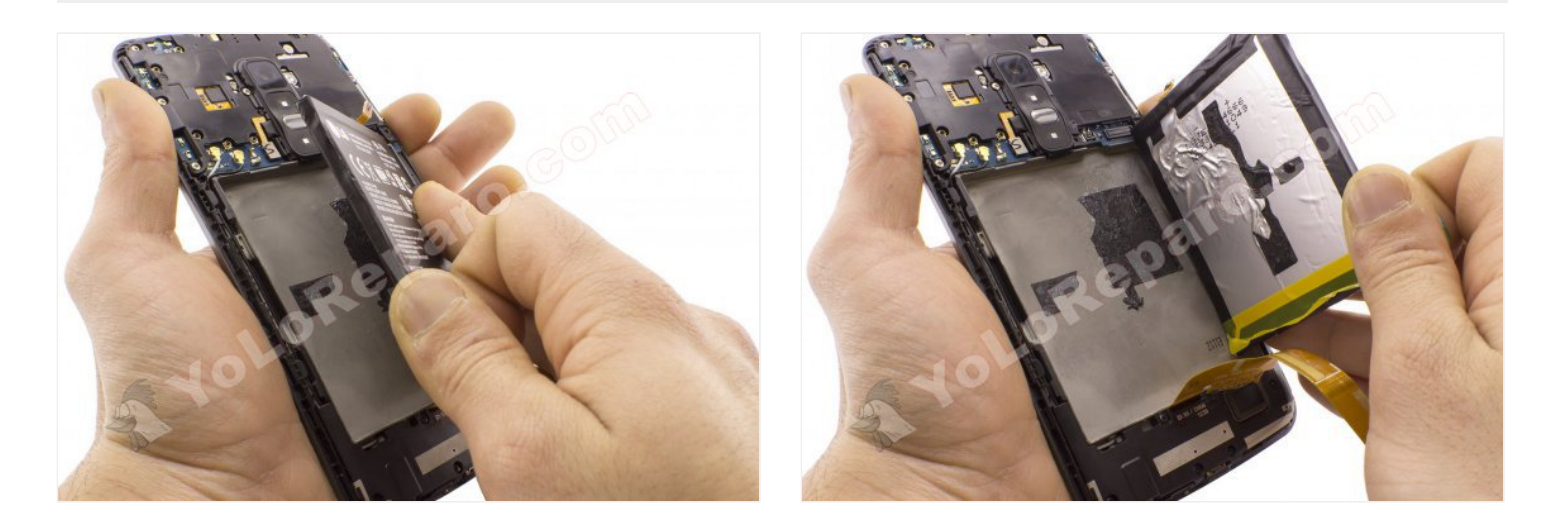

**Paso 9 - Carcasa y botones traseros.**

Retire los 8 tornillos Phillips que sujetan la carcasa.

Desconecte los cables coaxiales de interconexión y el flex de los botones traseros.

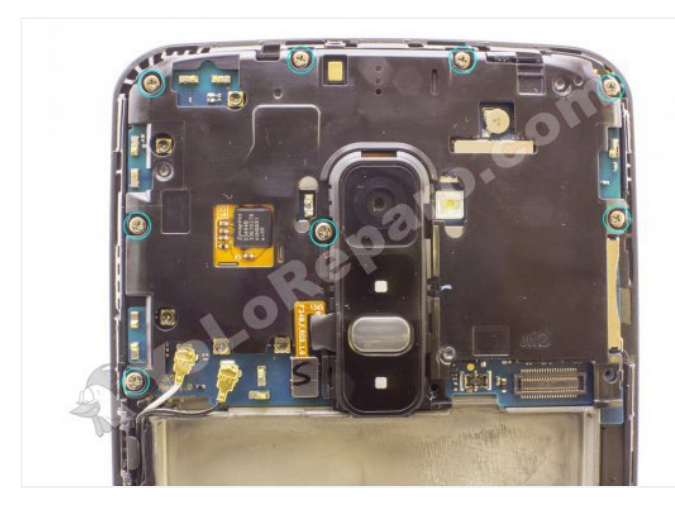

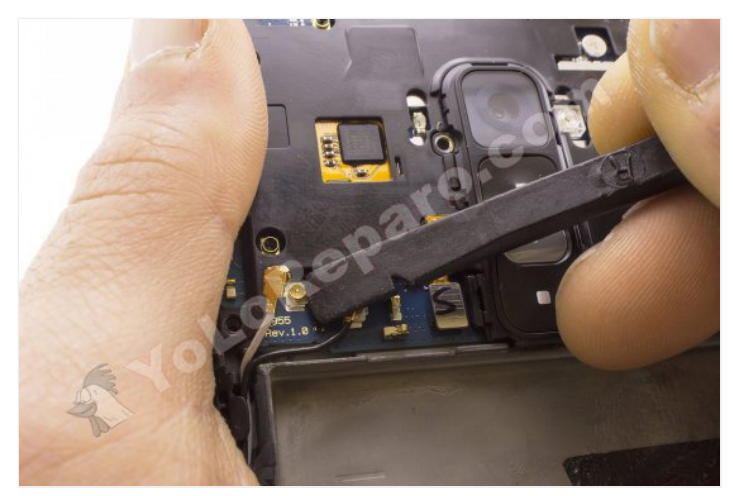

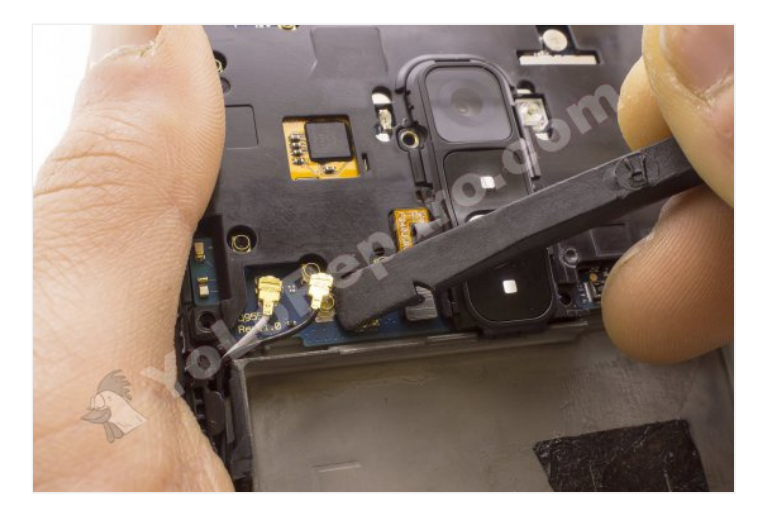

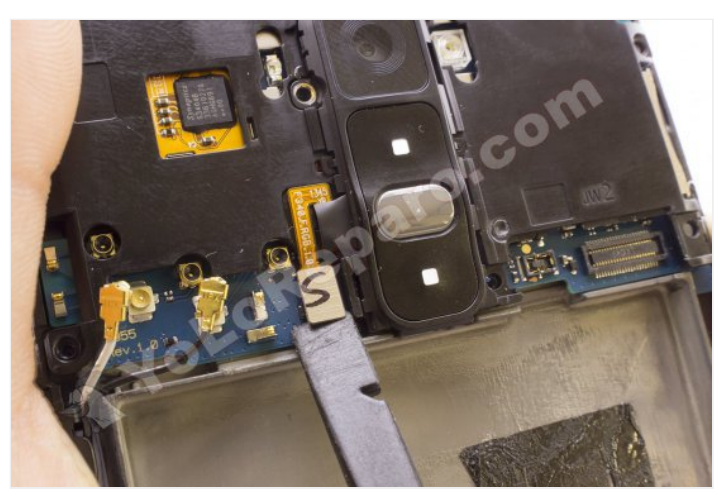

Separe la carcasa con cuidado.

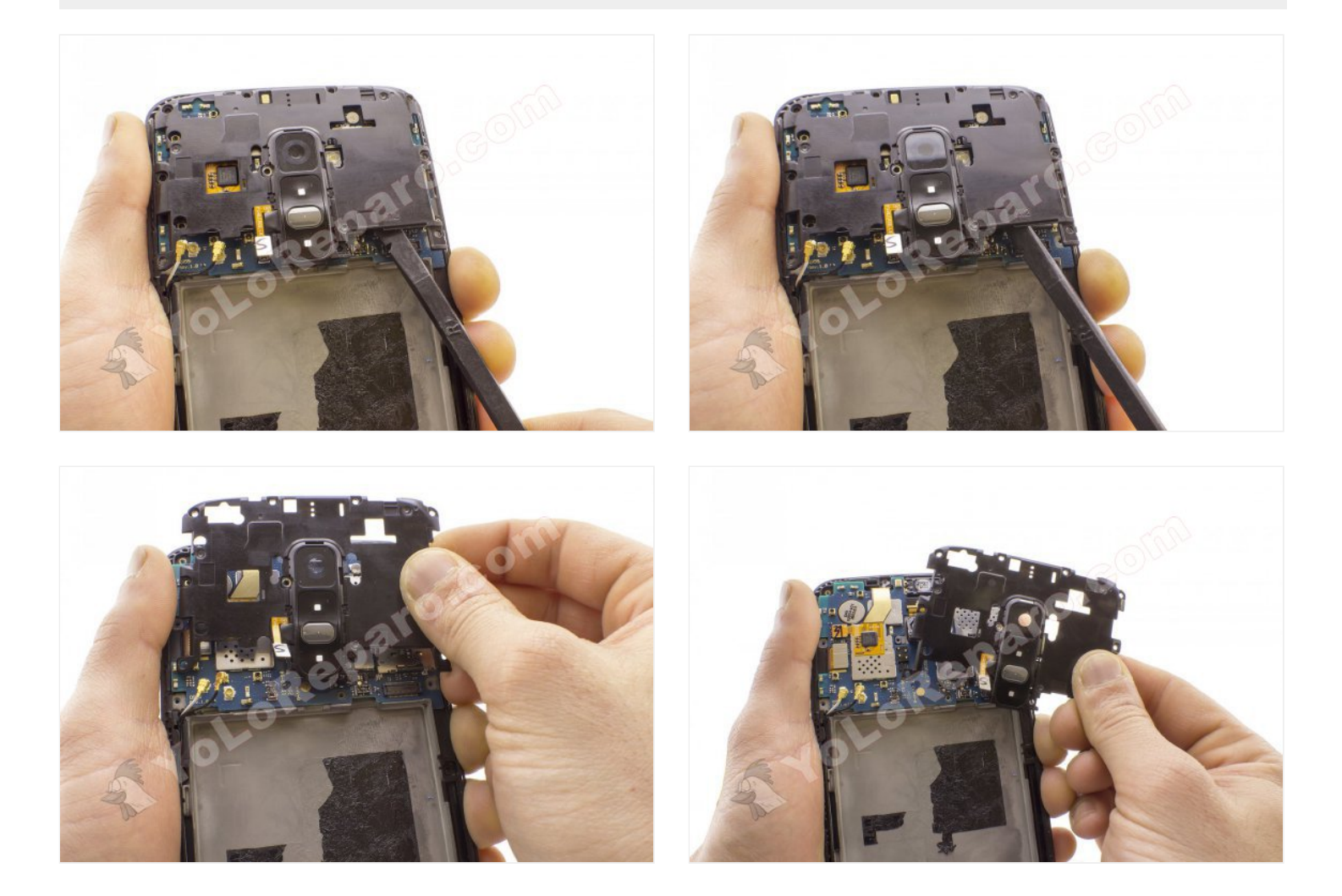

## **Paso 11 - Placa Base**

Suelte los conectores que mantienen sujeta la placa base.

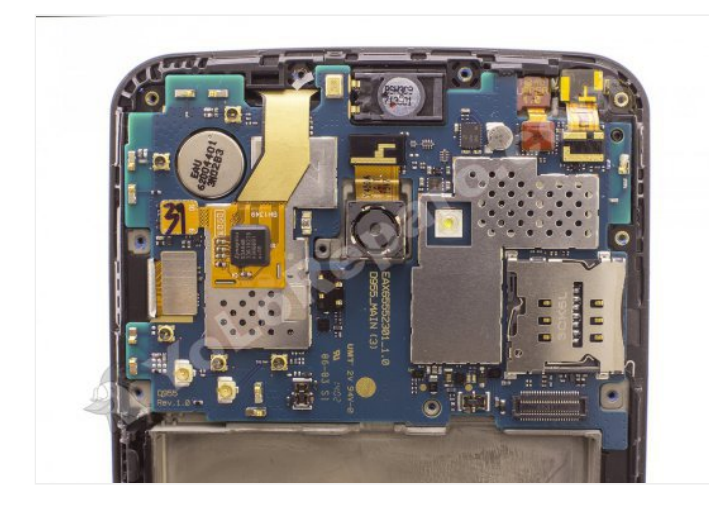

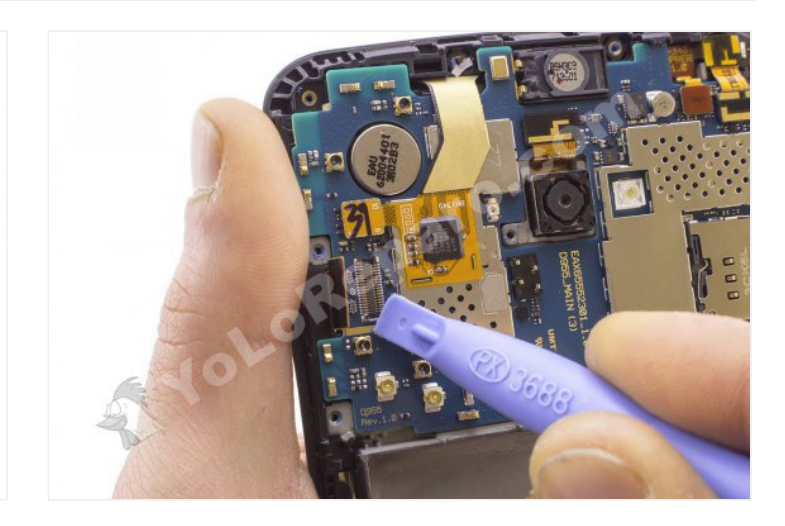

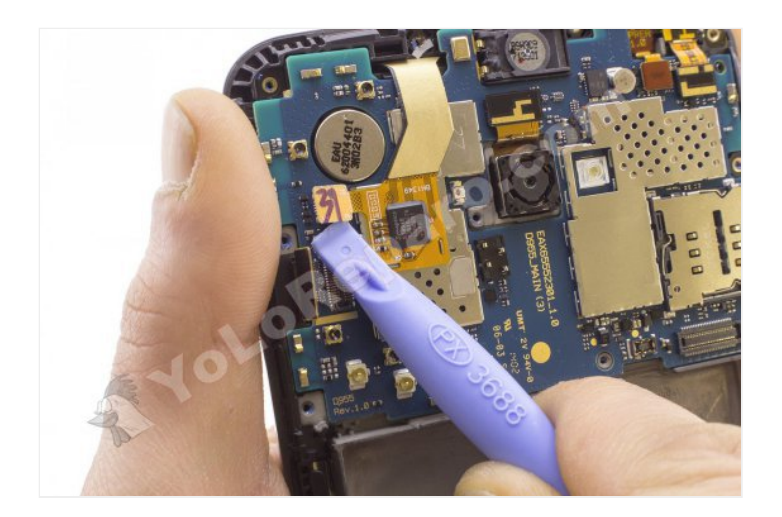

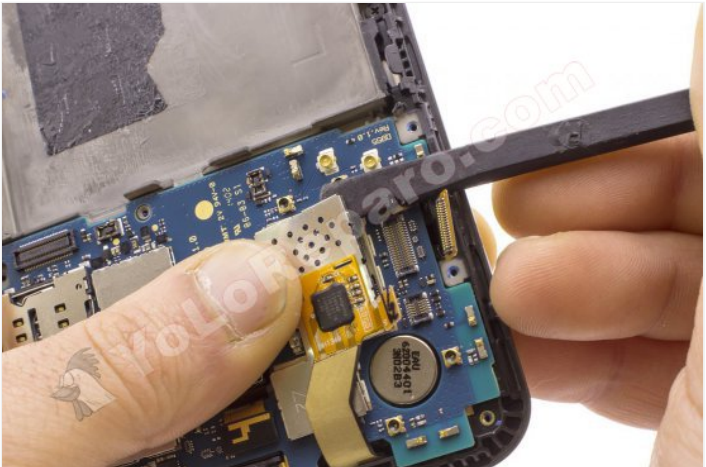

# **Paso 12**

Separe la placa base.

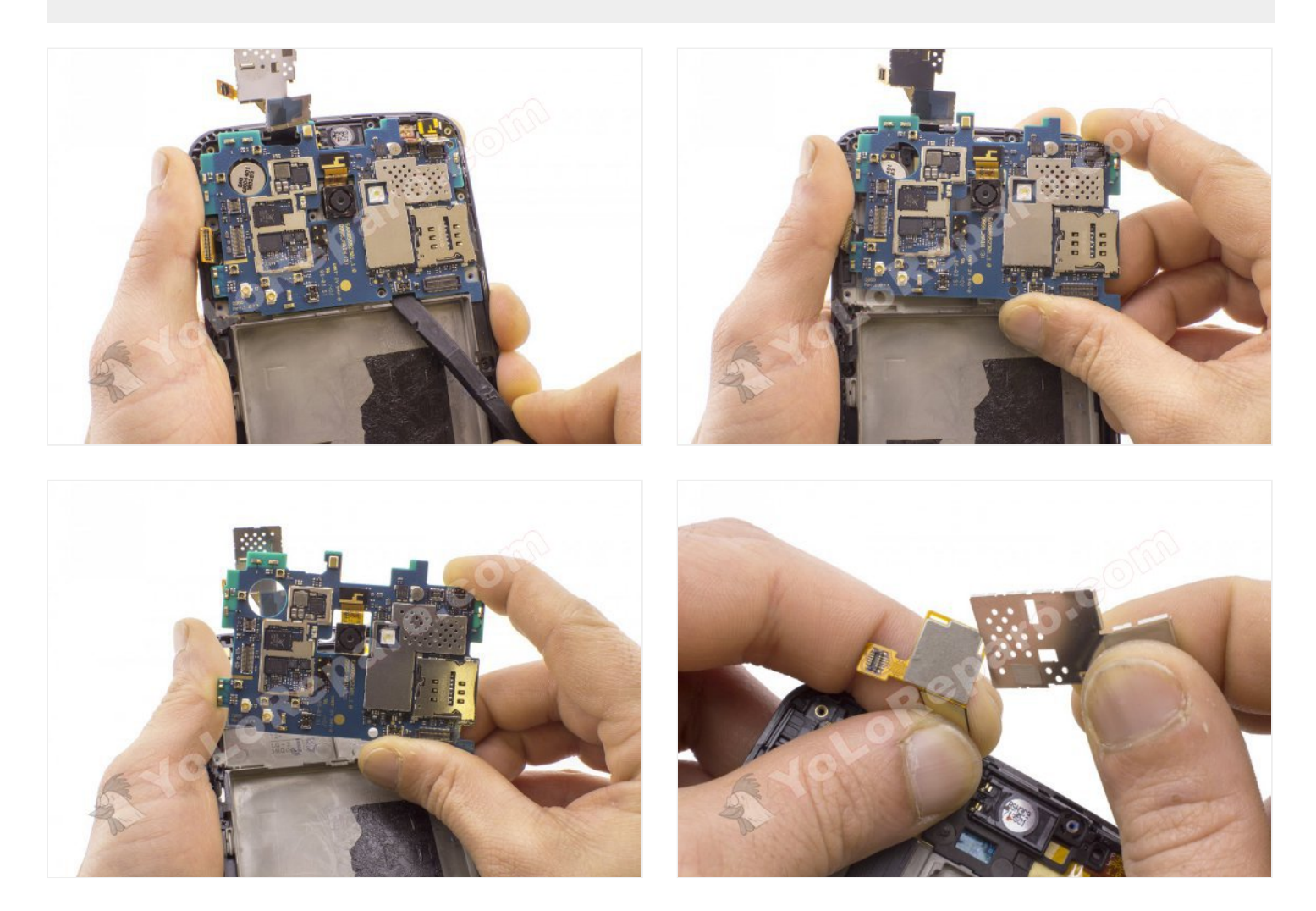

Retire la pequeña cinta de plástico que sujeta tanto el sensor, como la cámara frontal.

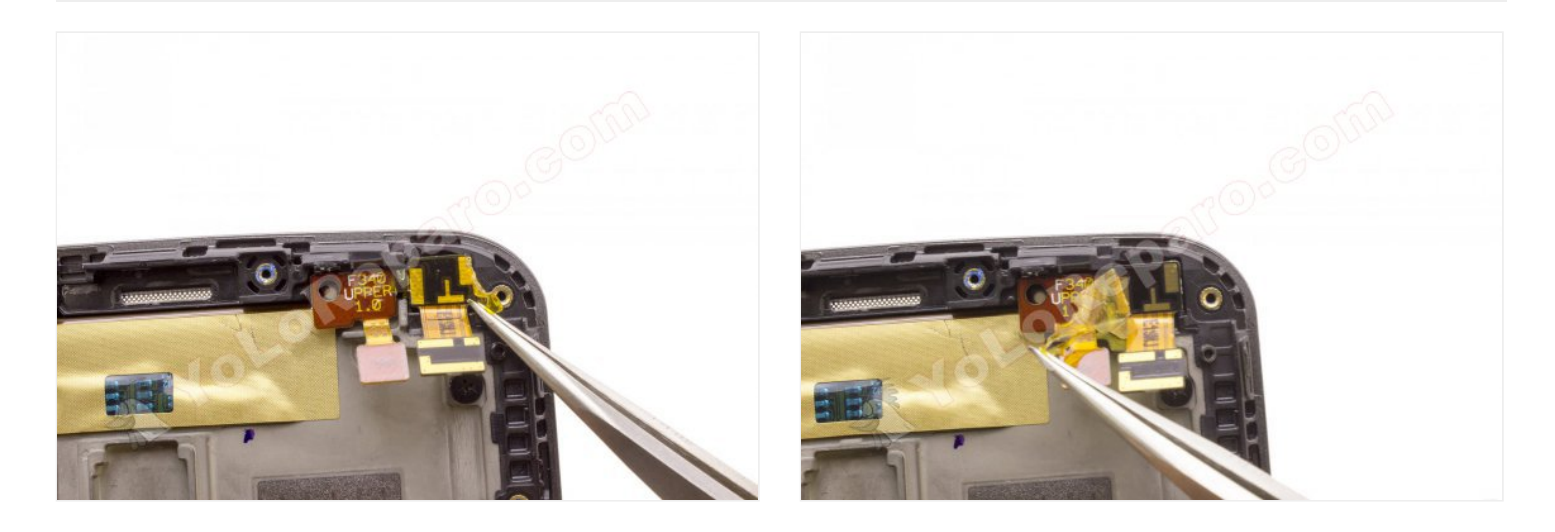

## **Paso 14 - Sensor de proximidad**

Retire el sensor de proximidad.

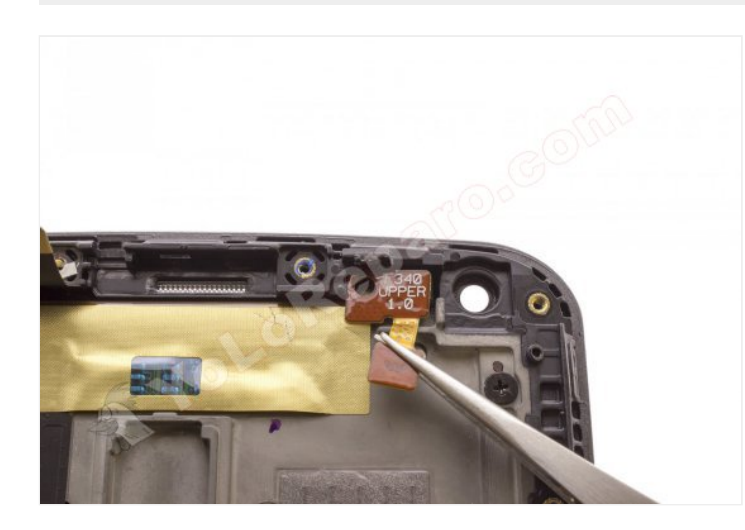

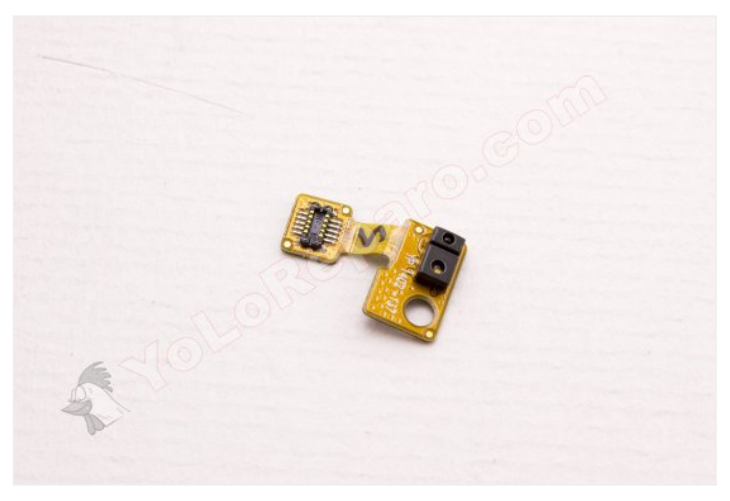

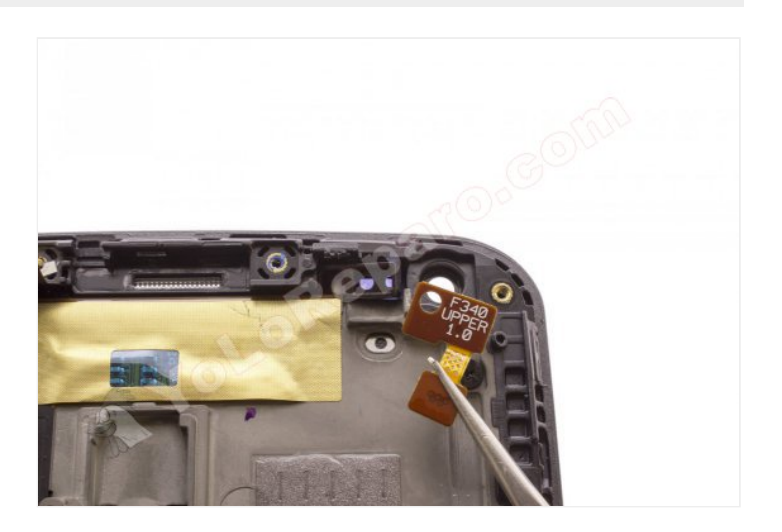